## , tushu007.com

 $<<$  and  $>$   $>$ 

 $<<$   $>>$ 

- 13 ISBN 9787113087395
- 10 ISBN 7113087396

出版时间:2008-5

页数:150

PDF

更多资源请访问:http://www.tushu007.com

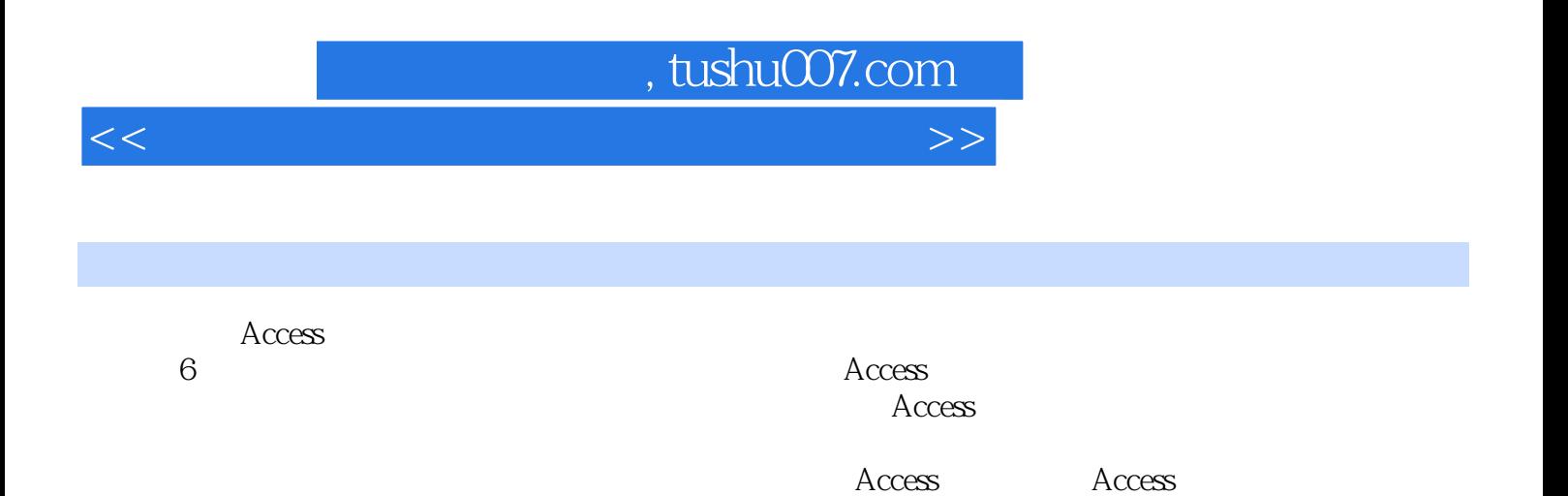

 $\lambda$ ccess

## , tushu007.com

 $<<$  and  $>$   $>$ 

 $1.1$   $1.1$   $1.1.1$   $1.1.2$   $1.2$   $1.2$  $1.21$   $1.22$   $1.23$   $1.24$   $1.3$   $1.31$  $1.32$   $1.33$   $1.4$   $1.41$  $1.42$   $1.5$   $1.51$   $1.52$   $1.53$  $1.54$   $1.6$   $1.61$   $1.62$   $1.7$  $1.7.1$   $1.7.2$   $1.7.3$   $1.8$  Access  $2003$  1.8.1 Access  $2003$  1.8.2 Access  $2003$  1.9  $2$  Access  $2.1$   $2.1.1$   $2.1.2$   $2.2$   $2.2.1$   $2.2.2$  $2.23$  2.2.4  $2.25$  2.2.5 2.3 3  $31$   $31.1$   $31.2$   $32$   $321$  $322$  " "  $323$  " "  $324$  "  $\frac{325}{10}$   $\frac{4}{10}$   $\frac{326}{10}$   $\frac{4}{10}$  $327$   $328$   $329$   $3210$   $3211$  SQL  $32.12$  3.3 4 4.1 4.1 4.1.2 4.2 4.2.1 4.2.2  $\text{ }$  4.2.3 4.2.3  $4.24$   $4.2.5$   $4.26$   $4.2.7$  $428$  and  $43$   $5$   $51$  $51.1$   $51.2$   $52$   $521$   $522$  $\begin{array}{ccccccccc}\n & \text{if } & \text{if } &$  $5.26$   $5.3$   $6$   $6.1$   $6.1.1$   $6.1.2$  $62$   $621$   $622$   $623$   $624$  $523$ <br>  $526$ <br>  $62$ <br>  $62$ <br>  $621$ 

 $<<$  and  $>$   $>$ 

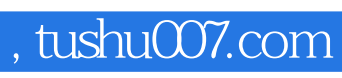

 $<<$  and  $>$   $>$ 

本站所提供下载的PDF图书仅提供预览和简介,请支持正版图书。

更多资源请访问:http://www.tushu007.com